Bottlenecks: Automated Design/Configuration Evaluation

# Background

#### • Challenges

- › It is difficult to find the system bottlenecks in terms of software and hardware
- many of systems go through a detailed staging process that is mostly manual, complex and time-consuming
- › During the staging process the system to be produced is subjected to workloads to determine whether it will meet the production workloads
- › Finally, data gleaned from the staging process can be re-used to guide future designs and for management of system during operations
- Before submitting the infrastructure to production environment, it is needed to test and verify the infrastructure

#### • Current approaches

› the real workload to the deployed system is analyzed on-line and corresponding measurements are taken

### motivation

- Try to find system bottlenecks by testing and verifying OPNFV infrastructure in a staging environment before committing it to a production environment
- to have an automatic method for executing a benchmark on the deployment plan to validate the deployment during staging, instead of debugging a deployment during production use

# Approach

- Create a powerful staging framework
- Automatically generate the full set of experimental specification and code
- measure the performance of standard benchmarks over a wide range of hardware and software configurations

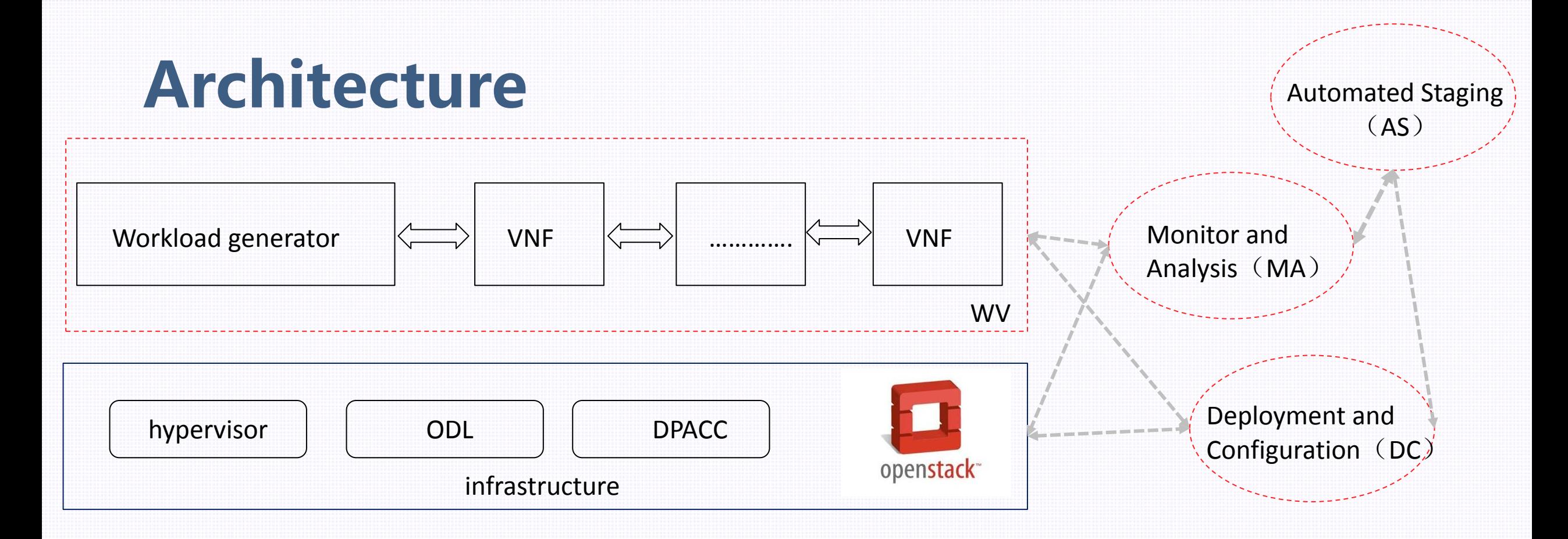

- Workload generator and VNFs(WV): workload generator generates workloads which go through VNFs
- Monitor and Analysis (MA) : monitor VNFs status and infrastructure status to output analyzed results
- Deployment and Configuration (DC): deploy and configure infrastructure and WV
- Automated Staging (AS) : implement automated staging

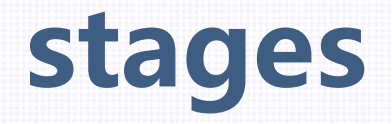

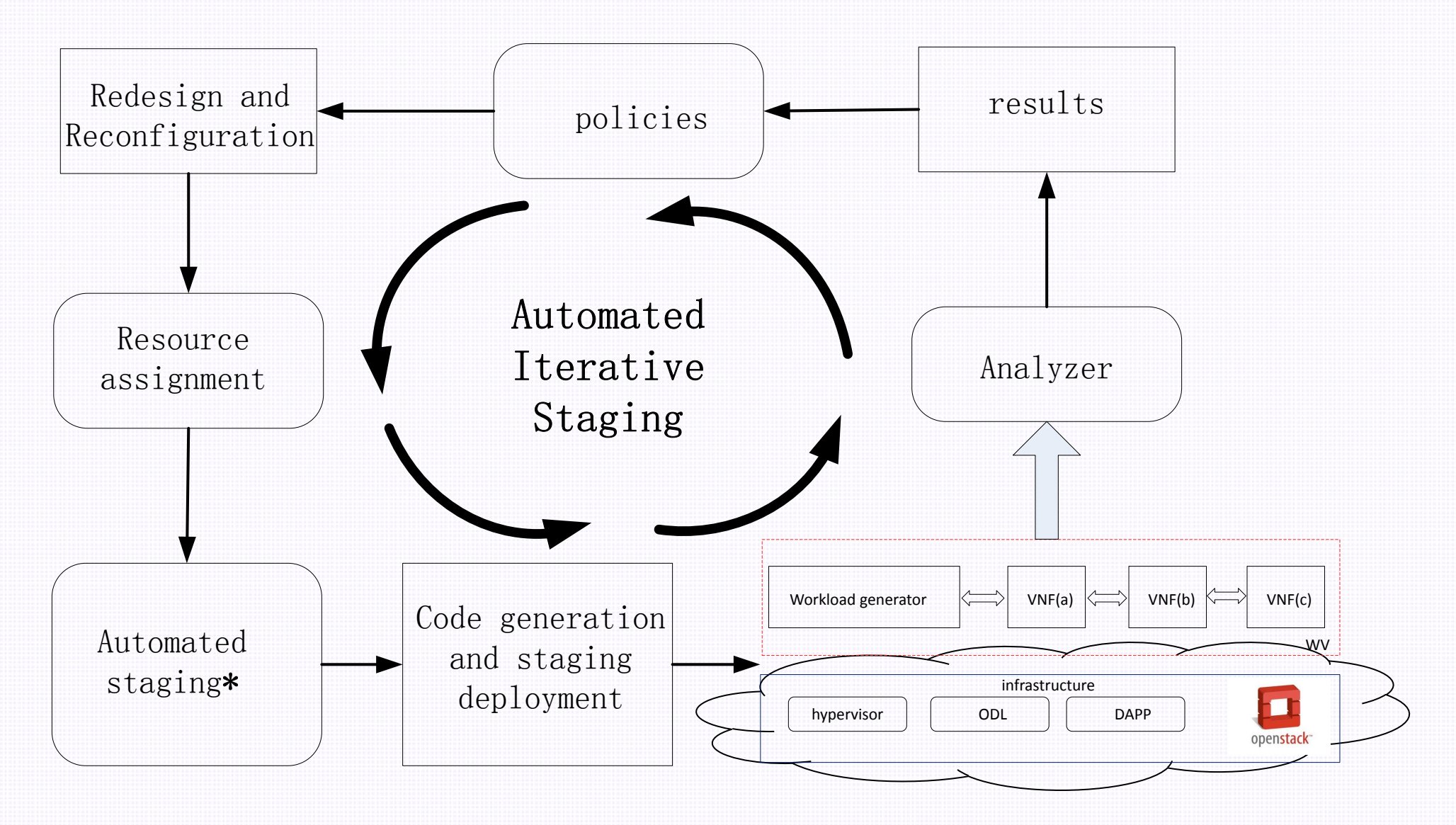

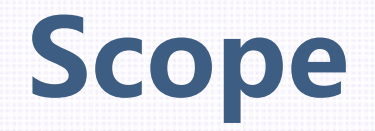

• Provide framework, methods, codes and test cases to test and verify all kinds of bottlenecks in infrastructure

#### Use case

- Software bottlenecks
- Hardware bottlenecks
- $\bullet$  ……………

## Dependencies

- Installers in "BGS" provide the framework foundation to be tested in Infrastructure layer.
- Octopus provides the continuous integration test.
- Bottlenecks will consider the outputs of "Yardstick", "Funtest", "VSPERF DPACC" and "Q-Tip".
- Configuration methods of the upstream software, such as .conf, json files

# Related projects

- VSPERF: Virtual Switch Performance
- Q-Tip: performance characterization of NFVI bottom-up in white-box
- DPACC: Hardware-assisted Data Plane Acceleration
- Functest:
	- > Rally Bench, Tempest, vPing, vIMS, SDN Controller suite, CI automation
- Yardstick: NFVI verification from VNF perspective
	- › offers both functional and performance test cases addressing the whole system (where Rally for instance is more used for OpenStack and Robot used for ODL)
	- › Good fault isolation to be able to identify/detect faults early(usecase: Fault injection )
- BGS:as installers

### Planned deliveries

- Framework
- Test cases
- Diagrams showing the test results
- Reference documents
- BP and Codes for upstream such as ODL, KVM, Openstack

• ………….

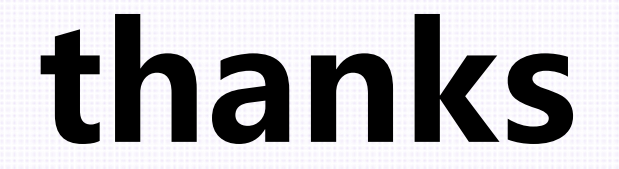